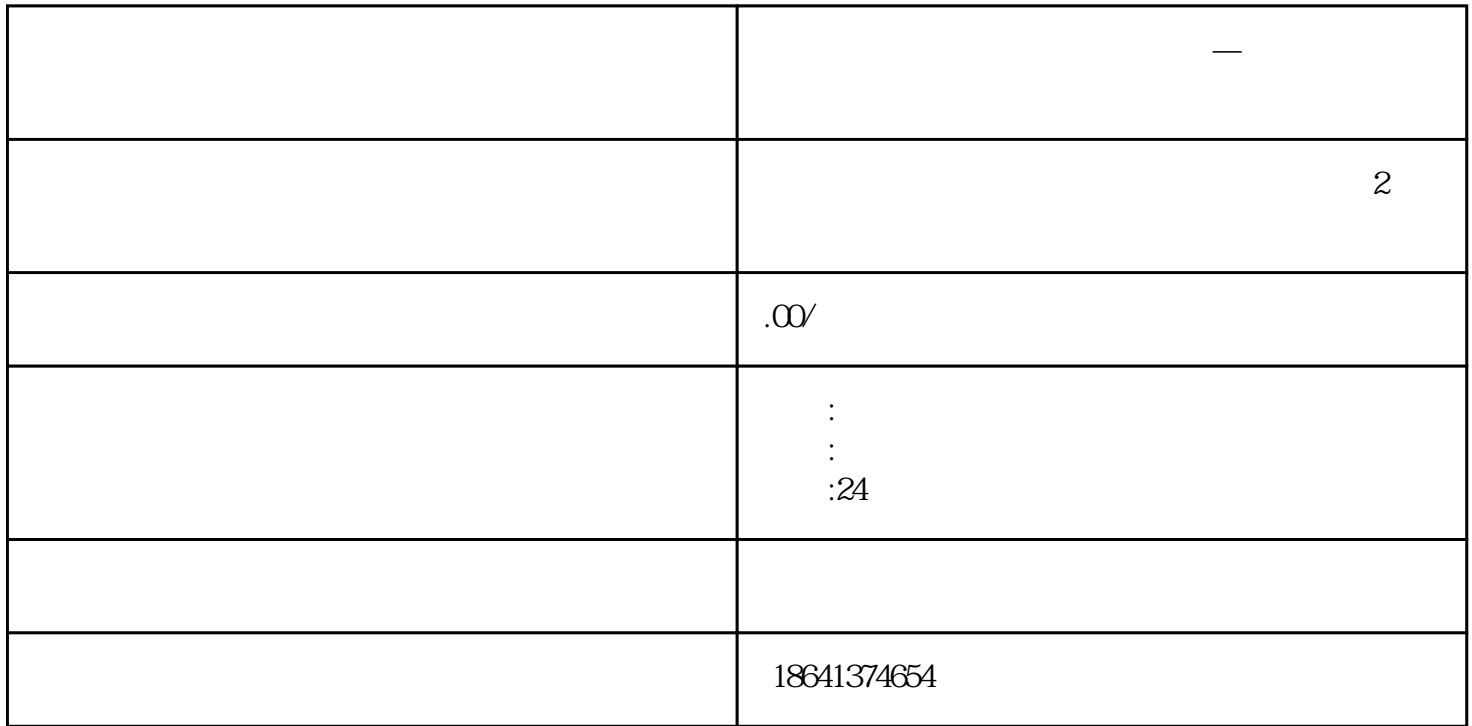

 $1$ 

**如何购买海外谷歌语音邮箱账户—如何购买海外谷歌语音邮箱账户信**

 $2<sub>o</sub>$ 

 $x$ inlai $y$ 

 $x$ inlai $\,$ 

 $x\text{inl}$ ai